## Package 'stranslate'

January 28, 2024

Type Package

Title Simple Translation Between Different Languages

Version 0.1.3

Maintainer Sigbert Klinke <sigbert@hu-berlin.de>

Description Message translation is often managed with 'po' files and the 'gettext' programme, but sometimes another solution is needed. In contrast to 'po' files, a more flexible approach is used as in the Fluent <<https://projectfluent.org/>>project with R Markdown snippets. The key-value approach allows easier handling of the translated messages.

URL <https://github.com/sigbertklinke/stranslate> (development version)

VignetteBuilder knitr License GPL-3 Encoding UTF-8 RoxygenNote 7.3.1 Suggests rmarkdown Imports crayon, knitr, stringr NeedsCompilation no Author Sigbert Klinke [aut, cre] Repository CRAN Date/Publication 2024-01-28 10:10:02 UTC

### R topics documented:

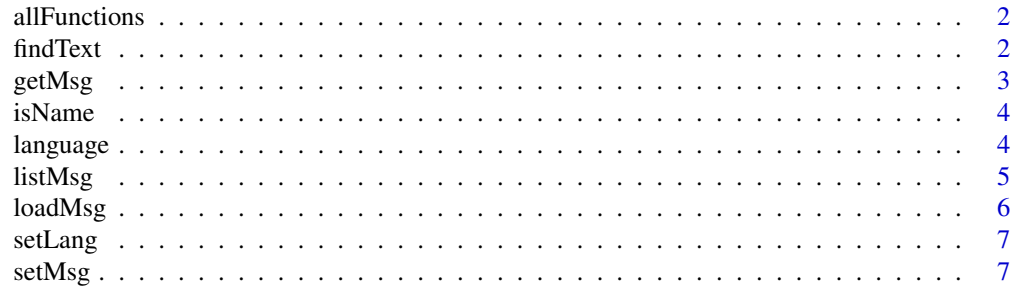

#### <span id="page-1-0"></span> $2\sigma$  find Text

#### **Index** [9](#page-8-0)

allFunctions *allFunctions*

#### Description

Returns the names of all functions currently available.

#### Usage

allFunctions()

#### Value

character vector of functions names

#### References

https://stackoverflow.com/questions/4267744/is-there-a-way-to-get-a-vector-with-the-name-of-all-functionsthat-one-could-use

#### Examples

allFunctions()

findText *findText*

#### Description

Extract all texts, getMsg, or setMsg calls in the R files given. Note that the ' and " are part of the string, thus 'ROUND' has a length of 7!

#### Usage

findText(files, pattern = " $\W+{2,}$ ")

#### Arguments

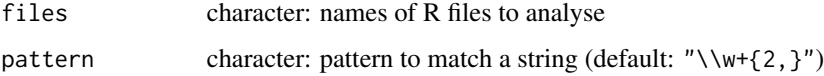

#### <span id="page-2-0"></span> $getMsg$  3

#### Value

a data frame with the columns

- file with file name
- line the line number
- type if a string constant (STR\_CONST), a getMsg (GETMSG), or a setMsg (SETMSG) was found
- text the text of the string constant or the key used in getMsg or setMsg

#### Examples

```
findText(system.file("messages", "messages.R", package="stranslate"))
```
getMsg *getMsg*

#### Description

Returns a message. The first parameter must be the key to the message. For details read the vignette vignette("stranslate").

#### Usage

getMsg(

```
...,
  .domain = getOption("stranslate.domain"),
 .lang = getOption("stranslate.lang")
\lambda
```
#### Arguments

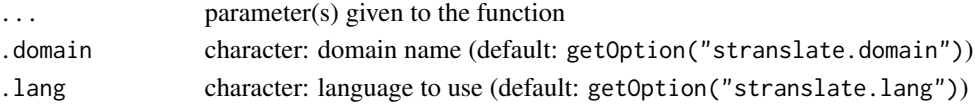

#### Value

the (translated) message

#### Examples

```
# without a parameter
getMsg("DOMAIN_UNIQUE", .domain="stranslate", .lang="en")
getMsg('DOMAIN_UNIQUE', .domain="stranslate", .lang="de")
getMsg(DOMAIN_UNIQUE, .domain="stranslate")
# with a parameter
getMsg(LANGUAGE="english", .domain="stranslate", .lang="en")
getMsg(LANGUAGE="deutsch", .domain="stranslate", .lang="de")
# which system language is used?
getMsg(LANGUAGE=Sys.getenv("LANG"), .domain="stranslate")
```
<span id="page-3-0"></span>isName *isName*

#### Description

Checks if a txt consists of valid name(s):

- A name must start with a letter and can be a combination of letters, digits, period(.) and underscore(\_).
- Reserved words cannot be used as a name (TRUE, FALSE, NULL, if...)

#### Usage

isName(txt)

#### Arguments

txt character: name(s) to check

#### Value

a logical vector

#### Examples

```
isName("?plot")
isName(".default")
```
language *language*

#### Description

Returns which loaded language will be used for finding a message depending on .domain.

#### Usage

```
language(
  lang = getOption("stranslate.lang"),
  available.languages = NULL,
  .domain = NULL
\mathcal{L}
```
#### <span id="page-4-0"></span>listMsg 5

#### Arguments

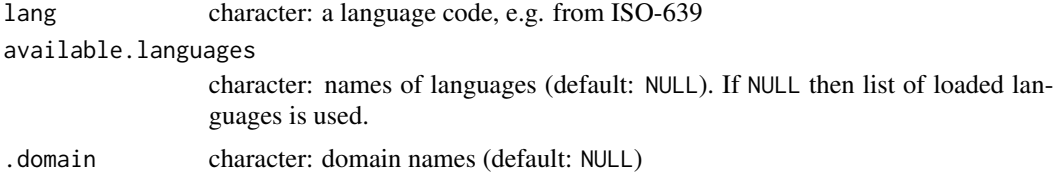

#### Value

character of languages use to find a message

#### Examples

```
print(options("stranslate.lang")) # current default language
language("de_AT", c("de", "de_IT")) # request austrian german
#
loadMsg(system.file("messages", "messages.txt", package = "stranslate"))
language("de_AT") # request austrian german
language("tlh") \qquad \qquad \qquad \qquad # request klingon, not available -> "en"
```

```
listMsg listMsg
```
#### Description

Lists all keys in all languages in a specific domain or all domains (default).

#### Usage

```
listMsg(.domain = NULL)
```
#### Arguments

.domain character: domains(s) to list (default: NULL)

#### Value

nothing

#### Examples

```
listMsg("stranslate")
listMsg()
# load some more text
loadMsg(system.file("messages/messages.txt", package="stranslate"), .overwrite=TRUE) # avoid warning
listMsg()
```
<span id="page-5-0"></span>loadMsg *loadMsg*

#### Description

Loads translated messages from one (or more) file into package environment. For details read the vignette vignette("stranslate").

#### Usage

```
loadMsg(
  files,
  .domain = getOption("stranslate.domain"),
  .lang = "en",.silent = TRUE,
  .overwrite = FALSE
\lambda
```
#### Arguments

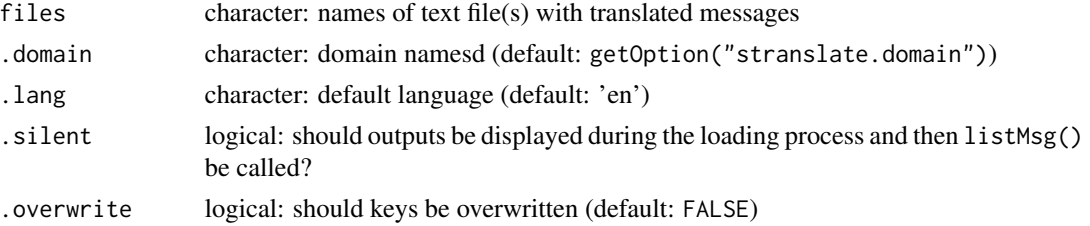

#### Value

invisibly the current message environment

#### Examples

```
# note "messages/messages.txt" contains only english and german ;)
loadMsg(system.file("messages/messages.txt", package="stranslate"), .overwrite=TRUE) # avoid warning
# english
getMsg(ROUND=0, .lang="en")
getMsg(ROUND=1, .lang="en")
getMsg(ROUND=2, .lang="en")
# english
getMsg(ROUND=0, .lang="de")
getMsg(ROUND=1, .lang="de")
getMsg(ROUND=2, .lang="de")
# default language or if not available then english
getMsg(ROUND=0)
getMsg(ROUND=1)
getMsg(ROUND=2)
```
<span id="page-6-0"></span>setLang *setLang*

#### Description

Sets the language and the domain.

#### Usage

```
setLang(.lang = "en", .domain = getOption("stranslate.domain"))
```
#### Arguments

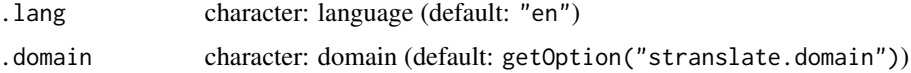

#### Value

invisibly the language set

#### Examples

setLang('tlh') # use klingon now ;)

setMsg *setMsg*

#### Description

Sets for a key the default message and other optional messages. The first argument specifies the key and the default message. Further named arguments give the message if the key is the same as the name,

#### Usage

```
setMsg(..., .silent = TRUE, .overwrite = FALSE)
```
#### Arguments

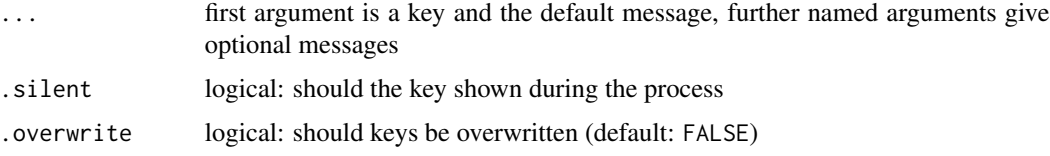

#### Value

returns invisibly the key

#### Examples

setLang("de", .domain="round") # If ROUND=0 then getMsg returns 'Runden Sie ihr Ergebnis auf eine ganze Zahl' # If ROUND=1 then getMsg returns 'Runden Sie ihr Ergebnis auf eine Nachkommastelle' # Otherwise getMsg retuns 'Runden Sie ihr Ergebnis auf `r ROUND` Nachkommastellen' setMsg(ROUND='Runden Sie ihr Ergebnis auf `r ROUND` Nachkommastellen', '0'='Runden Sie ihr Ergebnis auf eine ganze Zahl', '1'='Runden Sie ihr Ergebnis auf eine Nachkommastelle') getMsg(ROUND=0, .lang="de", .domain="round") getMsg(ROUND=1, .lang="de", .domain="round") getMsg(ROUND=2, .lang="de", .domain="round")

# <span id="page-8-0"></span>Index

allFunctions, [2](#page-1-0) findText, [2](#page-1-0) getMsg, [3](#page-2-0) isName, [4](#page-3-0) language, [4](#page-3-0) listMsg, [5](#page-4-0) loadMsg, [6](#page-5-0) setLang, [7](#page-6-0) setMsg, [7](#page-6-0)